# **mkdir**

- Objet : La commande mkdir
- Niveau requis : [débutant,](http://debian-facile.org/tag:debutant?do=showtag&tag=d%C3%A9butant) [avisé](http://debian-facile.org/tag:avise?do=showtag&tag=avis%C3%A9)
- Commentaires : Création d'un répertoire.
- Débutant, à savoir : [Utiliser GNU/Linux en ligne de commande, tout commence là !](http://debian-facile.org/doc:systeme:commandes:le_debianiste_qui_papillonne)
- Suivi :

[à-compléter](http://debian-facile.org/tag:a-completer?do=showtag&tag=%C3%A0-compl%C3%A9ter)

- © Création par *&* [mattux](http://debian-facile.org/utilisateurs:mattux) le 03/06/2007
- $\circ$  Mis à jour par  $\bullet$  [milou](http://debian-facile.org/utilisateurs:milou) le 01/06/2015
- $\circ$  Testé par  $\clubsuit$  [paskal](http://debian-facile.org/utilisateurs:paskal) le 01/06/2015
- Commentaires sur le forum :  $c$ 'est ici<sup>[1\)](#page--1-0)</sup>

### **La commande mkdir (de l'anglais MaKe DIRectory) crée un nouveau répertoire.**

• Syntaxe

mkdir

Exemple

mkdir TOTO

Le répertoire TOTO a été créé dans le répertoire courant. On peut le vérifier grâce à [la commande "ls"](http://debian-facile.org/doc:systeme:ls) (pour cet exemple, le répertoire courant est le répertoire "home" de l'utilisateur).

Résultat

ls

[Retour de la commande ci-dessus](http://debian-facile.org/_export/code/doc:systeme:mkdir?codeblock=2)

Bureau Documents TOTO

## **Créer plusieurs répertoires distincts**

Avec un espace, vous pouvez créer plusieurs répertoires distincts d'une seule ligne :

mkdir TOTO COCO LULU

Résultat :

ls

#### [Retour de la commande ci-dessus](http://debian-facile.org/_export/code/doc:systeme:mkdir?codeblock=5)

COCO LULU TOTO

Nous avons nos répertoires distincts

### **Option -p (--parents)**

Et si vous voulez créer un répertoire, dans un répertoire, dans un répertoire… hein ?

De l'usage de l'option **-p**

Soit :

mkdir -p TOTO/TATA/TUTU/ETCETERA

D'une ligne d'une seule, on se fabrique tout le chaînon des répertoires souhaités !

### **Une combinaison est toujours possible**

écrire :

mkdir -p LULU TOTO/TATA/TUTU/ETCETERA

Où le répertoire LULU est distinct de la chaîne des répertoires engendrée dans TOTO. Soit :

ls

[Retour de la commande ci-dessus](http://debian-facile.org/_export/code/doc:systeme:mkdir?codeblock=9)

LULU TOTO

- Qui a dit qu'ainsi TOTO l'avait dans le CUCU en ce qui concerne LULU ?

- Cancres incultes !

Lister l'arborescence créée ainsi :

ls -R TOTO

[retour de la commande ci-dessus](http://debian-facile.org/_export/code/doc:systeme:mkdir?codeblock=11)

TOTO: TATA

TOTO/TATA: TUTU

TOTO/TATA/TUTU: ETCETERA

TOTO/TATA/TUTU/ETCETERA:

On peut procéder de même, avec cette écriture :

mkdir -p test/{coucou/{titi,toto},tata}

Visualisons le résultat à l'aide de [la commande "tree"](http://debian-facile.org/doc:systeme:tree)

tree test

[retour de la commande ci-dessus](http://debian-facile.org/_export/code/doc:systeme:mkdir?codeblock=14)

```
test
   ├── coucou
       │ ├── titi
       - toto
    tata
4 directories, 0 files
```
Et voilà pour la commande **mkdir**, ainsi qu'un aspect de la commande [ls](http://debian-facile.org/doc:systeme:ls) et celle de [tree.](http://debian-facile.org/doc:systeme:tree) Yep !

# **Lien vers le forum**

Illustration pratique :

<https://debian-facile.org/viewtopic.php?pid=331254#p331254>

Merci à **thierryR** et **Darkou** de l'avoir engendré.

[1\)](#page--1-0)

N'hésitez pas à y faire part de vos remarques, succès, améliorations ou échecs !

From: <http://debian-facile.org/> - **Documentation - Wiki**

Permanent link: **<http://debian-facile.org/doc:systeme:mkdir>**

Last update: **28/04/2020 08:53**

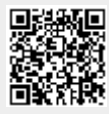